## Package 'rbgm'

April 12, 2020

<span id="page-0-0"></span>Type Package

Title Tools for 'Box Geometry Model' (BGM) Files and Topology for the Atlantis Ecosystem Model

Version 0.1.0

**Depends** R  $(>= 3.2.2)$ , raster, sp

Imports dplyr, geosphere, rlang, reproj, sfheaders

Suggests bgmfiles, covr, knitr, rmarkdown, roxygen2, testthat

Description Facilities for working with Atlantis box-geometry model (BGM) files. Atlantis is a deterministic, biogeochemical, whole-of-ecosystem model. Functions are provided to read from BGM files directly, preserving their internal topology, as well as helper functions to generate spatial data from these mesh forms. This functionality aims to simplify the creation and modification of box and geometry as well as the ability to integrate with other data sources.

NeedsCompilation no

ByteCompile yes

License GPL-3

RoxygenNote 7.1.0

Encoding UTF-8

URL <https://research.csiro.au/atlantis/>

BugReports <https://github.com/AustralianAntarcticDivision/rbgm/issues/>

VignetteBuilder knitr

Author Michael D. Sumner [aut, cre]

Maintainer Michael D. Sumner <mdsumner@gmail.com>

Repository CRAN

Date/Publication 2020-04-12 05:30:04 UTC

### <span id="page-1-0"></span>R topics documented:

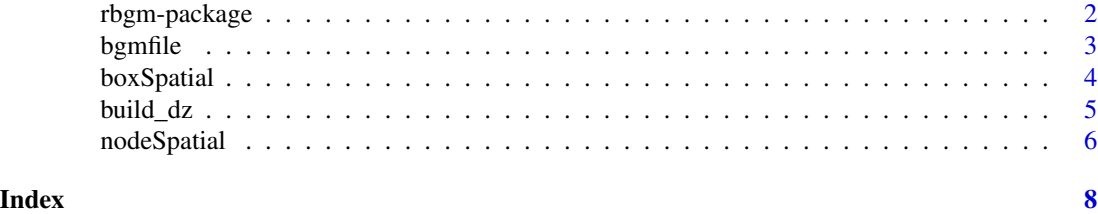

rbgm-package *Utilities for BGM files for Atlantis*

#### Description

Tools for handling network data for Atlantis from box-geometry model (BGM) files

#### rbgm features

- read .bgm files and faithfully store all information so it can be round-tripped
- conversion from .bgm forms to Spatial classes (lines and polygons)
- (not yet implemented: write to .bgm)

#### I. Import

[bgmfile](#page-2-1) read directly from a .bgm file

#### II. Conversion

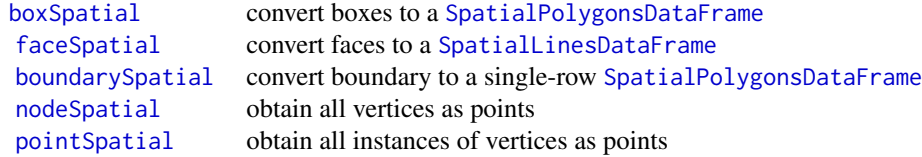

#### III. Miscellaneous

[build\\_dz](#page-4-1) Build Atlantis dz Values

#### <span id="page-2-0"></span>bgmfile 3

<span id="page-2-1"></span>bgmfile *Read BGM*

#### Description

Read geometry and full topology from BGM files.

#### Usage

bgmfile(x, ...)

read\_bgm $(x, \ldots)$ 

#### Arguments

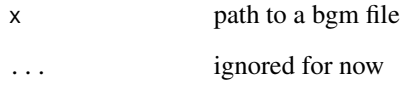

#### Details

BGM is a file format used for the 'Box Geometry Model' in the Atlantis Ecosystem Model. This function reads everything from the .bgm file and returns it as linked tables.

#### See Also

See helper functions to convert the bgm tables to 'Spatial' objects, [boxSpatial](#page-3-1), [faceSpatial](#page-3-2), [nodeSpatial](#page-5-1), [boundarySpatial](#page-3-2), [pointSpatial](#page-5-2)

#### Examples

```
library(bgmfiles)
bfile <- sample(bgmfiles(), 1L)
bgm <- bgmfile(bfile)
str(bgm)
```
<span id="page-3-1"></span><span id="page-3-0"></span>

#### <span id="page-3-2"></span>Description

Take the output of [bgmfile](#page-2-1) and return a [Spatial](#page-0-0) object or a sf object.

#### Usage

boxSpatial(bgm)

box\_sp(bgm)

box\_sf(bgm)

boundarySpatial(bgm)

boundary\_sp(bgm)

boundary\_sf(bgm)

node\_sp(bgm)

point\_sp(bgm)

faceSpatial(bgm)

face\_sp(bgm)

face\_sf(bgm)

#### Arguments

bgm output of a BGM file, as returned by [bgmfile](#page-2-1)

#### Details

Note that the '\_sp' forms are aliased to original functions called '\*Spatial', and now have '\_sf' counterparts to return that format.

#### Value

Spatial\* object or sf object

- box\_sp [SpatialPolygonsDataFrame](#page-0-0)
- face\_sp [SpatialLinesDataFrame](#page-0-0)
- boundary\_sp [SpatialPolygonsDataFrame](#page-0-0)

#### <span id="page-4-0"></span>build\_dz 5

- node\_sp [SpatialPointsDataFrame](#page-0-0)
- point\_sp [SpatialPointsDataFrame](#page-0-0)
- box\_sf sf with sfc\_POLYGON column
- face sf sf with sfc\_LINESTRING column
- boundary\_sf sf with sfc\_POLYGON column
- node\_sf sf with sfc\_POINT column
- point sf sf with sfc\_POINT column

#### Warning

The sf objects created by 'box\_sf()', 'node\_sf()', 'face\_sf()', 'boundary\_sf()' and 'point\_sf()' were not created by the sf package. They were created with reference to the sf format prior to November 2019. If you have problems it may be necessary to recreate the 'crs' part of the of the object with code like 'x <- box\_sf(bgm); library(sf); st\_crs(x) <- st\_crs(attr(x\$geometry, "crs")\$proj)'.

Get in touch ([create an issue](https://github.com/AustralianAntarcticDivision/rbgm/issues)) if you have any troubles.

#### Examples

```
fname <- bgmfiles::bgmfiles(pattern = "antarctica_28")
bgm <- bgmfile(fname)
spdf <- box_sp(bgm)
sfdf <- box_sf(bgm)
sldf <- face_sp(bgm)
plot(spdf, col = grey(seq(0, 1, length = nrow(bgm$boxes))))
plot(sldf, col = rainbow(nrow(bgm$faces)), lwd = 2, add = TRUE)
```
<span id="page-4-1"></span>build\_dz *Build Atlantis dz Values*

#### Description

Build dz layer values for Atlantis from a bottom value, up through successive intervals. Each value is the positive offset required to rise to the top of the current interval.

#### Usage

```
build_dz(
 z,
 zlayers = c(-Inf, -2000, -1000, -750, -400, -300, -200, -100, -50, -20, 0))
```
#### Arguments

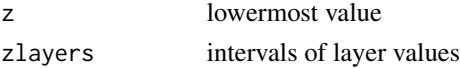

#### <span id="page-5-0"></span>Details

Offset values are returned to move from z against the intervals in zlayers. The intervals are assumed to be sorted and increasing in value from -Infinity. Once the maximum layer is reached the result is padded by that top value.

#### Value

numeric vector of offset values

#### Examples

```
## sanity tests
build_dz(-5000)
build_dz(-1500)
##build_dz(300) ## error
build_dz(0) ## ok
## data
dd <- c(-4396.49, -2100.84, -4448.81, -411.96, -2703.56, -5232.96,
       -4176.25, -2862.37, -3795.6, -1024.64, -897.93, -1695.82, -4949.76,
    -5264.24, -2886.81)
## all values in a matrix for checking
## [zlayers, dd]
dzvals <- sapply(dd, build_dz)
## process into text
f1 <- function(x) sprintf("somelabel,%i,%s", x, paste(build_dz(dd[x]), collapse = ","))
tex1 <- sapply(seq(length(dd)), f1)
## for example
f2 \leftarrow function(x) {
sprintf("morelabel,%i,%s", x, paste(as.integer(build_dz(dd[x])), collapse = ","))
}
tex2 <- sapply(seq(length(dd)), f2)
```
<span id="page-5-1"></span>nodeSpatial *Vertices as Spatial points.*

#### <span id="page-5-2"></span>Description

Obtain all vertices as a [SpatialPointsDataFrame](#page-0-0) or a sf dataframe.

#### Usage

```
nodeSpatial(bgm)
```
node\_sf(bgm)

pointSpatial(bgm)

point\_sf(bgm)

#### <span id="page-6-0"></span>nodeSpatial 7

#### Arguments

bgm BGM object from [bgmfile](#page-2-1)

#### Details

Nodes are the unique coordinates (or vertices), points are the instances of those coordinates that exist in the model. [point\\_sp](#page-3-2) or [point\\_sf](#page-5-2) return all instances of the vertices with information about which boxes they belong to. [node\\_sp](#page-3-2) and [node\\_sf](#page-5-2) return all vertices.

#### Value

[SpatialPointsDataFrame](#page-0-0) or sf data frame

#### Warning

The sf objects created by 'box\_sf()', 'node\_sf()', 'face\_sf()', 'boundary\_sf()' and 'point\_sf()' were not created by the sf package. They were created with reference to the sf format prior to November 2019. If you have problems it may be necessary to recreate the 'crs' part of the of the object with code like 'x <- node\_sf(bgm); library(sf); st\_crs(x) <- st\_crs(attr(x\$geometry, "crs")\$proj)'.

Get in touch ([create an issue](https://github.com/AustralianAntarcticDivision/rbgm/issues)) if you have any troubles.

#### Examples

```
fname <- bgmfiles::bgmfiles(pattern = "antarctica_28")
bgm <- bgmfile(fname)
spnode <- node_sp(bgm)
names(spnode)
nrow(spnode) ## only unique vertices
nrow(bgm$vertices)
```

```
sppoints <- point_sp(bgm)
names(sppoints)
nrow(sppoints)
names(point_sf(bgm))
```
# <span id="page-7-0"></span>Index

bgmfile, *[2](#page-1-0)*, [3,](#page-2-0) *[4](#page-3-0)*, *[7](#page-6-0)* boundary\_sf *(*boxSpatial*)*, [4](#page-3-0) boundary\_sp *(*boxSpatial*)*, [4](#page-3-0) boundarySpatial, *[2,](#page-1-0) [3](#page-2-0)* boundarySpatial *(*boxSpatial*)*, [4](#page-3-0) box\_sf *(*boxSpatial*)*, [4](#page-3-0) box\_sp *(*boxSpatial*)*, [4](#page-3-0) boxSpatial, *[2,](#page-1-0) [3](#page-2-0)*, [4](#page-3-0) build\_dz, *[2](#page-1-0)*, [5](#page-4-0)

face\_sf *(*boxSpatial*)*, [4](#page-3-0) face\_sp *(*boxSpatial*)*, [4](#page-3-0) faceSpatial, *[2,](#page-1-0) [3](#page-2-0)* faceSpatial *(*boxSpatial*)*, [4](#page-3-0)

node\_sf, *[7](#page-6-0)* node\_sf *(*nodeSpatial*)*, [6](#page-5-0) node\_sp, *[7](#page-6-0)* node\_sp *(*boxSpatial*)*, [4](#page-3-0) nodeSpatial, *[2,](#page-1-0) [3](#page-2-0)*, [6](#page-5-0)

point\_sf, *[7](#page-6-0)* point\_sf *(*nodeSpatial*)*, [6](#page-5-0) point\_sp, *[7](#page-6-0)* point\_sp *(*boxSpatial*)*, [4](#page-3-0) pointSpatial, *[2,](#page-1-0) [3](#page-2-0)* pointSpatial *(*nodeSpatial*)*, [6](#page-5-0)

rbgm-package, [2](#page-1-0) read\_bgm *(*bgmfile*)*, [3](#page-2-0)

Spatial, *[4](#page-3-0)* SpatialLinesDataFrame, *[2](#page-1-0)*, *[4](#page-3-0)* SpatialPointsDataFrame, *[5–](#page-4-0)[7](#page-6-0)* SpatialPolygonsDataFrame, *[2](#page-1-0)*, *[4](#page-3-0)*